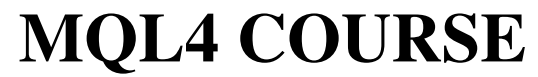

By Coders' guru

www.forex-tsd.com

## -15-

### **Váš první Expert Advisor**  Č**ást 3**

--------------------

**V** předcházejících dvou částech této lekce jsme uvedli našeho expert advisora a prozkoumali jeho podstatu..

V příloze (*Appendix 2*) jsme prostudovali *Trading Functions* (obchodní funkce), které se nyní naučíme používat.

Dnes budeme také pokračovat v louskání zbývající části programového kódu našeho expert advisora.

Doufám tedy, že jste s čistou myslí připraveni na naši objevitelskou misi.

# **Náš stávající programový kód:**

```
//+------------------------------------------------------------------+ 
                                               //| My_First_EA.mq4 | 
//| Coders Guru | 
//| http://www.forex-tsd.com | 
//+------------------------------------------------------------------+ 
#property copyright "Coders Guru" 
#property link http://www.forex-tsd.com
//---- vstupní parametry 
extern double TakeProfit=250.0; 
extern double Lots=0.1; 
extern double TrailingStop=35.0; 
//+------------------------------------------------------------------+ 
//| inicializace experta | 
//+------------------------------------------------------------------+ 
int init() 
 \langle \cdot \rangle//---//---return(0); 
 } 
//+------------------------------------------------------------------+ 
//| deinicializace experta | 
//+------------------------------------------------------------------+ 
int deinit() 
\{//---//---return(0); 
  } 
int Crossed (double line1 , double line2) 
 \left\{ \begin{array}{c} \end{array} \right\}static int last_direction = 0; 
static int current_direction = 0;
```

```
if(line1>line2)current direction = 1; //nahoru
if(line1<line2)current_direction = 2; //dolů
if(current_direction != last_direction) //změna 
  \left\{ \right.last direction = current direction;
return (last_direction); 
  } 
else 
 \{return (0); 
  } 
  } 
//+------------------------------------------------------------------+ 
//| funkce start experta | 
//+------------------------------------------------------------------+ 
int start() 
 \left\{ \begin{array}{c} 1 \end{array} \right\}//--- int cnt, ticket, total; 
    double shortEma, longEma; 
    if(Bars<100) 
     \left\{ \begin{array}{c} \end{array} \right.Print("bars less than 100");
      return(0); 
      } 
    if(TakeProfit<10) 
     \left\{ \begin{array}{c} 1 \end{array} \right\}Print("TakeProfit less than 10");
// zkoumáme hodnotu TakeProfit
      return(0); 
       } 
   shortEma = iMA(NULL, 0, 8, 0, MODE_EMA, PRICE_CLOSE, 0);
   longEma = iMA(NULL, 0, 13, 0, MODE_EMA, PRICE_CLOSE, 0);
   int isCrossed = Crossed (shortEma, longEma);
    total = OrdersTotal(); 
   if(total \langle 1 \rangle\left\{ \begin{array}{c} \end{array} \right\}if(iscrossed == 1)\left\{\right\}ticket=OrderSend(Symbol(),OP_BUY,Lots,Ask,3,0,Ask+TakeProfit*Point, 
"My EA",12345,0,Green); 
       if(ticket>0) 
         \left\{ \right.if(OrderSelect(ticket,SELECT_BY_TICKET,MODE_TRADES))
Print("BUY order opened : ", OrderOpenPrice());
        } 
       else Print ("Error opening BUY order : ", GetLastError());
       return(0); 
         } 
       if(isCrossed == 2)\left\{ \right.
```

```
ticket=OrderSend(Symbol(), OP_SELL, Lots, Bid, 3, 0,
Bid-TakeProfit*Point,"My EA",12345,0,Red); 
             if(ticket>0) 
\{ if(OrderSelect(ticket,SELECT_BY_TICKET,MODE_TRADES)) 
Print("SELL order opened : ", OrderOpenPrice());
                } 
             else Print ("Error opening SELL order : ", GetLastError());
             return(0); 
           } 
          return(0); 
      } 
    for(cnt=0;cnt<total;cnt++) 
      { 
      OrderSelect(cnt, SELECT_BY_POS, MODE_TRADES); 
      if(OrderType()<=OP_SELL && OrderSymbol()==Symbol()) 
        \left\{ \right. if(OrderType()==OP_BUY) 
// otevření pozice long 
        \left\{ \right.// můžeme uzavřít? 
        if(isCrossed == 2)
         \left\{ \right. OrderClose(OrderTicket(),OrderLots(),Bid,3,Violet); 
// uzavřít pozici 
         return(0); // konec
          } 
// prověřujeme trailing (posuvný) stop 
      if(TrailingStop>0) 
        \left\{ \right. if(Bid-OrderOpenPrice()>Point*TrailingStop) 
             { 
             if(OrderStopLoss()<Bid-Point*TrailingStop) 
                { 
                OrderModify(OrderTicket(),OrderOpenPrice(),Bid-
Point*TrailingStop,OrderTakeProfit(),0,Green); 
                 return(0); 
                } 
             } 
            } 
          } 
      else 
// otevření pozice short 
        \left\{ \right.// můžeme uzavřít? 
         if(isCrossed == 1) { 
          OrderClose(OrderTicket(),OrderLots(),Ask,3,Violet); 
// uzavřít pozici 
          return(0); // konec 
        } 
// prověřujeme trailing (posuvný) stop 
           if(TrailingStop>0) 
             { 
              if((OrderOpenPrice()-Ask)>(Point*TrailingStop))
```

```
 { 
                                if((OrderStopLoss()>(Ask+Point*TrailingStop)) || 
(OrderStopLoss()==0)) 
                           \left\{ \begin{array}{cc} 0 & 0 & 0 \\ 0 & 0 & 0 \\ 0 & 0 & 0 \\ 0 & 0 & 0 \\ 0 & 0 & 0 \\ 0 & 0 & 0 \\ 0 & 0 & 0 \\ 0 & 0 & 0 \\ 0 & 0 & 0 \\ 0 & 0 & 0 \\ 0 & 0 & 0 \\ 0 & 0 & 0 \\ 0 & 0 & 0 \\ 0 & 0 & 0 & 0 \\ 0 & 0 & 0 & 0 \\ 0 & 0 & 0 & 0 \\ 0 & 0 & 0 & 0 & 0 \\ 0 & 0 & 0 & 0 & 0 \\ 0 & 0 & 0 & 0 & 0 \\ 0 & 0 & 0 & 0OrderModify(OrderTicket(),OrderOpenPrice(),Ask+Point*TrailingStop, 
OrderTakeProfit(),0,Red); 
                                               return(0); 
                                              } 
                                         } 
                                  } 
                          } 
                     } 
             } 
       return(0); 
     } 
//+------------------------------------------------------------------+
```

```
int cnt, ticket, total;
```
Na tomto řádku jsme deklarovali tři proměnné typu *integer* (celočíselné). Použili jsme jeden řádek pro deklaraci všech tří, protože se jedná o proměnné stejného typu. (Pro proměnné různých typů nelze použít jednořádkovou deklaraci).

**Poznámka**: deklarace více proměnných na jedné řádce začíná **klí**č**ovým slovem** které určuje typ proměnné za nímž následuje seznam **prom**ě**nných**, které jsou odděleny čárkou. Místo jednořádkového zápisu lze použít pro každou proměnnou samostatný řádek: int cnt; int ticket; int total;

Proměnnou *cnt* (counter) budeme používat jako čítač v programové smyčce (cyklu) která bude kontrolovat počet příkazů zadaných uvnitř smyčky.

Proměnnou *ticket* budeme používat pro uložení čísla štítku příkazu, které nám vrací funkce *OrderSend*.

Proměnnou *total* budeme používat pro uložení počtu zadaných příkazů.

#### double shortEma, longEma;

K deklaraci dvou proměnných typu *double* použit opět jeden řádek. Tyto proměnné budeme používat pro uložení příslušných hodnot EMA. Jak si jistě pamatujete z předchozích částí, používáme překřížení krátkého a dlouhého EMA jako podmínku pro vstup do pozice a výstup z pozice.

```
if(Bars<100) 
  { 
   Print("bars less than 100"); 
   return(0); 
  }
```
Chceme pracovat s běžným grafem a proto předpokládáme, že bude mít více než 100 svící. To proto, že při nedostatečném počtu svící by náš EMA indikátor nepracoval správně.

Načetli jsme určitý počet svící pomocí funkce *Bars* a otestovali jsme, zda je jich méně než 100. Jestliže ano, uděláme dvě věci:

Sdělíme uživateli, co není v pořádku výpisem do záznamu Experta (Experts log): *"bars less than 100"* (*Obrázek 1*). Poté ukončíme činnost funkce *start* provedením řádku *retrun(0);* 

To je tedy způsob, jak odmítneme pracovat, pokud je svící méně než 100.

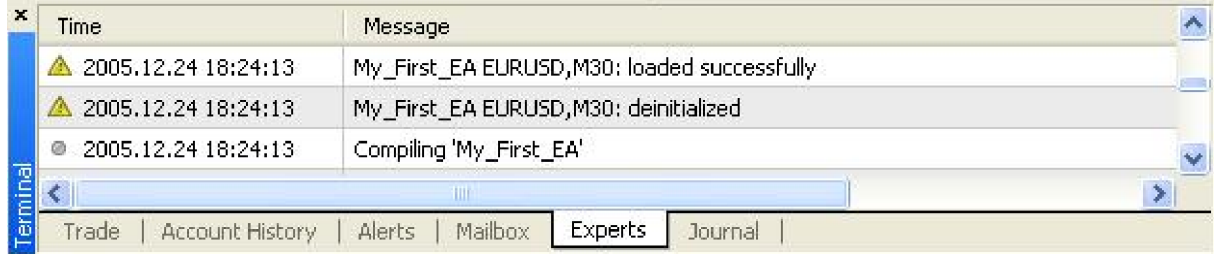

### *Obrázek 1 – Experts log*

```
if(TakeProfit<10) 
      \left\{ \right. Print("TakeProfit less than 10"); 
         return(0); // prověření proměnné TakeProfit 
       }
```
Nechceme pracovat s nedostatečnou hodnotou proměnné *TakeProfit*. *TakeProfit* je externí proměnná, to umožňuje uživateli měnit její hodnotu v okně **expert advisor properties**. Proto chceme uživatele chránit před zadáním nevhodně zvolených hodnot. Předpokládáme, že hodnota proměnné *TakeProfit* menší než 10 je nevhodná, proto proměnnou prověřujeme.

Jestliže je hodnota skutečně menší než 10, informujeme uživatele zprávou *"TakeProfit menší než 10"*, a ukončíme činnost funkce *start* provedením řádku *retrun(0);* 

```
shortEma = iMA(NULL, 0, 8, 0, MODE_EMA, PRICE_CLOSE, 0);
longEna = iMA(NULL, 0, 13, 0, MODE_EMA, PRICE_CLOSE, 0);
```
Tak tedy nyní máme načteno více než 100 svící a hodnota proměnné *TakeProfit* je nastavena na více než 10.

Nyní chceme vědět, jak vypočítat long a short EMA pro aktuální svíci. Použijeme funkci **iMA**, která je do MQL4 vestavěna a slouží pro výpočet klouzavých průměrů.

Na tomto místě se na chvíli zastavím, abych vysvětlil některé podrobnosti o funkci **iMA**.

# **iMA:**

### *Syntaxe:*

double **iMA**(string **symbol**, int **timeframe**, int **period**, int **ma\_shift**, int **ma\_method**, int **applied\_price**, int **shift**)

### *Popis:*

Funkce *iMA* vypočítá indikátor klouzavého průměru a vrátí jeho hodnotu (datový typ double).

**Poznámka**: Klouzavý průměr je průměrná cena určité měny v určitém časovém intervalu (dnů, hodin, minut atd) vyhodnocená pro námi sledované období (např. do podoby grafu).

### *Parametry:*

Tato funkce má 7 parametrů:

### string **symbol**:

Symbol měnového páru, který obchodujete (příklad: string EURUSD and USDJPY). Pokud chceme použít aktuální symbol, zadáme hodnotu parametru NULL.

### int **timeframe:**

Časový rámec, který chceme použít pro výpočet klouzavého průměru.

MT4 umožňuje použít některou z následujících konstant s těmito hodnotami:

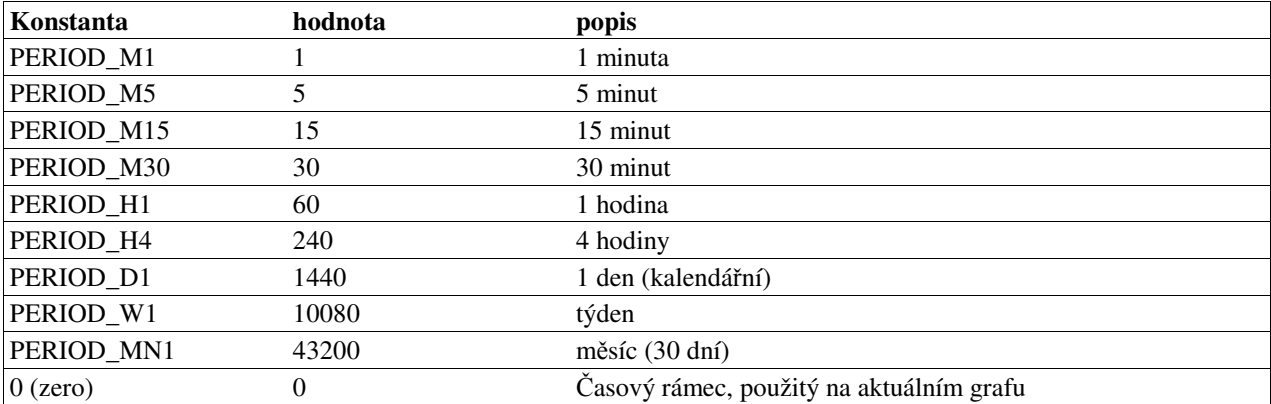

Chceme li použít časový rámec aktuálního grafu, použijeme hodnotu parametru 0.

**Poznámka:** Pro zadání hodnoty periody můžeme použít její číselnou hodnotu nebo název konstaty:

Například, zápis: iMA(NULL,**PERIOD\_H4**,8,0,MODE\_EMA,PRICE\_CLOSE,0); je ekvivalentní zápisu iMA(NULL,**240**,8,0,MODE\_EMA,PRICE\_CLOSE,0); Nicméně pro přehlednost zápisu se doporučuje používat názvy konstant..

### int **period:**

Počet dní, které chceme použít pro výpočet klouzavého průměru. int **ma\_shift:**  Počet svící (posun), o který je graf klouzavého průměru pozadu (napřed) oproti aktuální svíci.

**0** znamená žádný posun (*Obrázek 2*) Kladná hodnota – posun doprava (*Obrázek 3*) Záporná hodnota – posun doleva (*Obrázek 4*)

#### int **ma\_method**:

Metoda výpočtu klouzavého průměru. Může nabývat následujících hodnot:

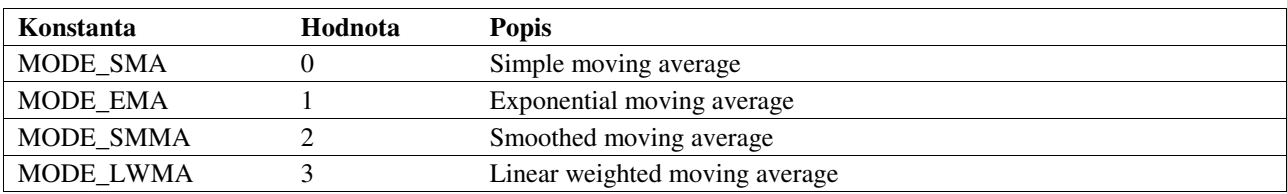

### int **applied\_price**:

Cena, kterou chceme použít pro výpočet klouzavého průměru. Může nabývat následujících hodnot:

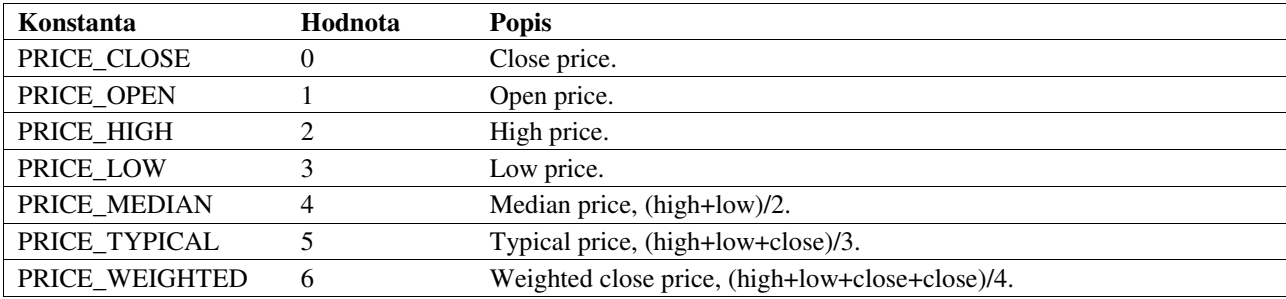

#### int **shift**:

Počet svící (vzhledem k aktuální svíci) který chceme použít k výpočtu klouzavého průměru. Pro aktuální svíci použijeme hodnotu **0**.

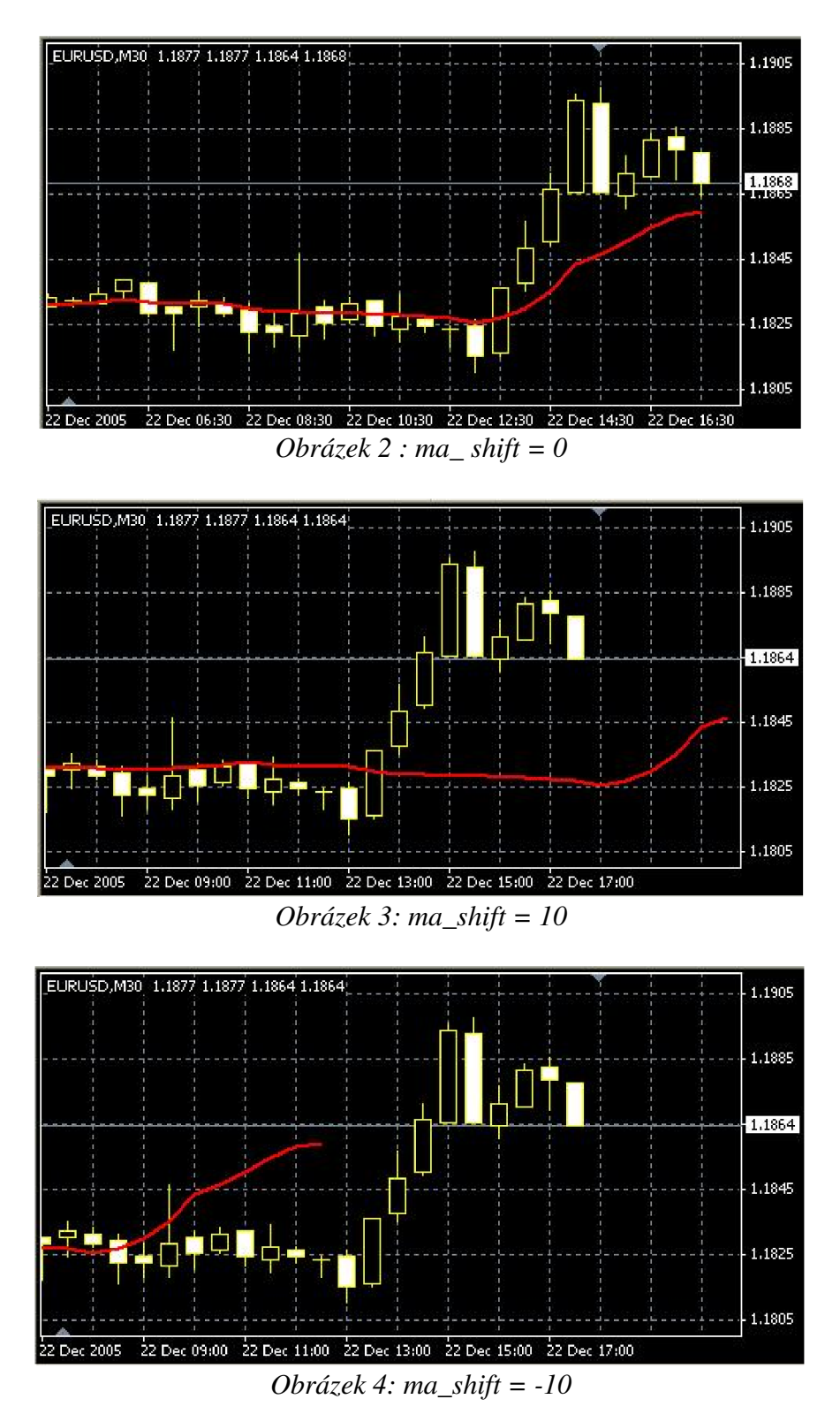

shortEma =  $iMA(NULL, 0, 8, 0, MODEEMA, PRICE CLOSE, 0);$  $longEna = iMA(NULL, 0, 13, 0, MODELEMA, PRICE_CLOSE, 0);$ Nyní tedy víme, co znamenají tyto dva řádky programového kódu..

Přiřadili jsme proměnné *shortEma* hodnotu: *8 denního exponenciálního klouzavého pr*ů*m*ě*ru (EMA) na základ*ě *uzavírací (close) ceny aktuální svíce.*  Stručně ji můžeme nazývat 8EMA.

A proměnné *longEma* jsme přiřadili hodnotu: *13 denního exponenciálního klouzavého pr*ů*m*ě*ru (EMA) na základ*ě *uzavírací (close) ceny aktuální svíce.*  Stručně ji můžeme nazývat 13EMA.

int isCrossed = Crossed (shortEma,longEma);

**Poznámka**: Funkce *Crossed* načítá dvě hodnoty typu double jako parametry a vrací hodnotu integer.

První parametr udává aktuální hodnotu první funkce(v našem případě short EMA) a druhý parametr aktuální hodnotu druhé funkce (long EMA).

Funkce *Crossed* monitoruje hodnoty obou vstupních funkcí pokaždé, když ji voláme, a současně ukládá jejich směrnice (slope) do statických proměnných po dobu mezi opakovaným voláním funkce.

Funkce vrací **0** jestliže nenastala změna oproti uloženým hodnotám.

Funkce vrací **1** jestliže se směr změnil (grafy se překřížily) a první je nad druhým

Funkce vrací **2** jestliže se směr změnil (grafy se překřížily) a druhý je nad prvním

Zde tedy deklarujeme proměnnou *isCrossed* pro uložení vrácené hodnoty funkce *Crossed*. Tuto hodnotu budeme používat k otevírání a uzavírání pozic.

```
total = OrdersTotal();if(total < 1){ 
……. 
}
```
Hodnotu, vrácenou funkcí *OrdersTotal*, přiřazujeme do proměnné total.

**Poznámka**: Funkce *OrdersTotal* vrací počet zadaných příkazů, tj. počet otevřených pozic a budoucích (podmíněných) vstupů do pozice (entry, pending order). Jestliže je toto číslo 0, znamená to, že nejsou zadány žádné příkazy.

Podrobněji viz appendix 2

Větev i f programového kódu je spuštěna pouze tehdy, je-li hodnota total menší než 1, tedy neníli zadán žádný příkaz.

```
if(iscrossed == 1)\{ticket=OrderSend(Symbol(), OP_BUY, Lots, Ask, 3, 0, Ask+TakeProfit*Point,
"My EA",12345,0,Green); 
         if(ticket>0) 
      \mathcal{A}if(OrderSelect(ticket,SELECT_BY_TICKET,MODE_TRADES)) 
Print("BUY order opened : ",OrderOpenPrice()); 
       } 
         else Print ("Error opening BUY order : ", GetLastError());
          return(0); 
      }
```
V případě, že graf *shortEma* překříží *longEma* a *shortEma* je nad *longEma*, zadáme pokyn pro nákup. Pro zadání příkazu **buy** (nákup) použijeme funkci *OrderSend.* 

**Poznámka**: Funkce *OrderSend* se používá pro zadání příkazu buy/sell (nákup/prodej) nebo k zadání budoucího (podmíněného) vstupu do pozice (entry, pending order). Funkce vrací číslo štítku (ticket number) zadaného příkazu, pokud byl úspěšně proveden, v případě chyby vrací hodnotu **-1**.

#### *Syntaxe:*

int OrderSend(string **symbol**, int **cmd**, double **volume**, double **price**, int **slippage**, double **stoploss**, double **takeprofit**, string **comment**=NULL, int **magic**=0, datetime **expiration=0, color arrow color=CLR NONE)** 

## *Parametry:*

### **symbol**:

funkce *Sybmol* načítá název aktuální měny a předává jej funkci *OrderSend*.

## **cmd**:

typ příkazu, v našem případě *OP\_BUY* , protože chceme otevřít pozici buy (nákup).

# **volume**:

We used the *Lots* value that the use has been supplied.

# **price**:

Používáme funkci *Ask* k načtení aktuální *Ask* price (nákupní ceny) a předání funkci OrderSend **slippage**:

Nastavujeme povolenou hodnotu *slippage* na **3** (pips, ticks, points).

### **stoploss**:

Hodnotu *stoploss*nastavujeme na **0**, to znamená žádný *stoploss.*

# **takeprofit**:

Násobíme hodnotu *TakeProfit* , zadanou uživatelem, hodnotou funkce *Point* a výsledek přičítáme k hodnotě *Ask* price (nákupní ceny).

**Poznámka:** funkc**e** *Point* vrací velikost 1 point (pip, tick) aktuální měny Příklad: obchodujeme-li EURUSD hodnota 1 point = .0001 ,obchodujeme-li EURJPY hodnota 1 point by měla být .01 To je tedy důvod, proč je nutné převádět hodnoty *stoploss* a *takeprofit* na points dříve, než je

použijeme uvnitř funkcí *OrderSend* nebo *OrderModify*.

## **comment**:

komentář, v našem programovém kódu řetězec *"My EA"* 

# **magic**:

v našem programovém kódu číslo *12345* pro příkaz *magic number*.

## **expiration**:

datum ukončení platnosti příkazu, v našem případě **0**.

# **arrow\_color**:

barvu šipky indikátoru máme *Green* (Protože máme rádi peníze a peníze jsou zelené)

Funkce *OrderSend* vrací číslo štítku příkazu (pokud je úspěšná), možný výskyt chyby testujeme pomocí následujícího příkazu:

## if(ticket>0)

Použili jsme funkci *OrderSelect* k výběru příkazu dle čísla štítku a to před použitím funkce *OrderOpenPrice*, která vrací otevírací cenu vybraného příkazu. Vše je OK, funkce *OrderSend*  vrátila správné číslo štítku (větší než 0) a funkce *OrderSelect* úspěšně vybrala příkaz. A to příležitost sdělit tuto dobrou správu uživateli odesláním zprávy *"BUY order opened : "* a zobrazením ceny v otevřené pozici.

```
Poznámka: Více podrobností o funkcích OrderSelect a OrderOpenPrice viz appendix 2
```
Pokud funkce *OrderSend* vrátí **-1** , to znamená že nastala chyba při provádění příkazu, musíme tuto špatnou zprávu oznámit uživateli odesláním zprávy: *"Error opening BUY order : "*, a zobrazením čísla chyby vrácené funkcí *GetLastError*. A v tomto případě musíme ukončit funkci start příkazem *return(0).* 

```
if(isCrossed == 2)\left\{ \right.ticket=OrderSend(Symbol(), OP_SELL, Lots, Bid, 3, 0,
Bid-TakeProfit*Point,"My EA",12345,0,Red); 
           if(ticket>0) 
             \left\{ \right. if(OrderSelect(ticket,SELECT_BY_TICKET,MODE_TRADES)) 
Print("SELL order opened : ", OrderOpenPrice());
            } 
           else Print ("Error opening SELL order : ", GetLastError());
            return(0); 
      }
```
Zde je opačný scénař, kdy *shortEma* překříží *longEma* směrem dolů. Použijeme funkci *OrderSend* k zadání příkazu Sell (prodej). Rozdíl mezi parametry Buy (nákup) a Sell (prodej) funkce *OrderSend* jistě již tušíte.

Tyto parametry se nemění: **symbol volume slippage stoploss comment magic expiration** 

Tyto parametry se mění: **cmd**: Použijeme *OP\_SELL* protože chceme otevřít pozici Sell (prodej). **price**: Použijeme funkci *Bid* k načtení *Bid* price (prodejní ceny) a předání hodnoty funkci *OrderSend* 

### **takeprofit**:

Násobíme hodnotu *TakeProfit* , zadanou uživatelem, hodnotou funkce *Point* a výsledek odečítáme od hodnoty *Bid* price (prodejní ceny).

### **arrow\_color**:

barvu šipky indikátoru máme *Red* (Protože máme rádi peníze a peníze jsou zelené, ale potřebujeme odlišnou barvu pro pozici Sell)

Nyní si můžeme stručně zopakovat co nastane po volání *OrderSend* s výše uvedenými parametry:

Funkce *OrderSend* vrátí číslo štítku. Prověříme, zda je toto číslo větší než **0** (indikuje že nedošlo k chybě). Použili jsme *OrderSelect* k výběru typu příkazu před použitím *OrderOpenPrice*. Vše je OK, oznámíme tuto dobrou zprávu uživateli odesláním zprávy *"Sell order opened : "* a zobrazením ceny v otevřené pozici.

Pokud funkce *OrderSend* vrátí **-1** oznámíme tuto špatnou zprávu uživateli odesláním zprávy: *"Error opening SELL order : "*, plus číslo chyby a ukončíme funkci *start* provedením příkazu *return(0).* 

- Počkejte chvilku! (říkáte).

- Za posledním blokem je ještě jeden řádek.

- Kde? (odpovídám).

- Tady:

 $return(0);$ 

Následující úsek kódu ukazuje pozici tohoto příkazu ve struktuře našeho kódu:

```
if(total \langle 1 \rangle{ 
if(iscrossed == 1){ 
..... 
} 
if(isCrossed == 2){ 
..... 
} 
return (0); \leftarrow zde
}
```
Jestliže *shortEma* překříží *longEma* směrem nahoru zadáme příkaz Buy (nákup). Jestliže *shortEma* překříží *longEma* směrem dolů zadáme příkaz Sell (prodej).

**Pokud se v zadaném** č**asovém rámci nep**ř**ek**ř**íží, je** č**innost funkce start ukon**č**ena** ř**ádkem return(0);** (v případě, že *isCrossed* není rovno 1 nebo 2).

Nyní jsme tedy připraveni otevírat pozice Buy (nákup) a Sell (prodej).

V následující lekci přelouskáme zbytek programového kódu.